# Handbuch HSB Dampflok 99 6101 "Pfiffi"

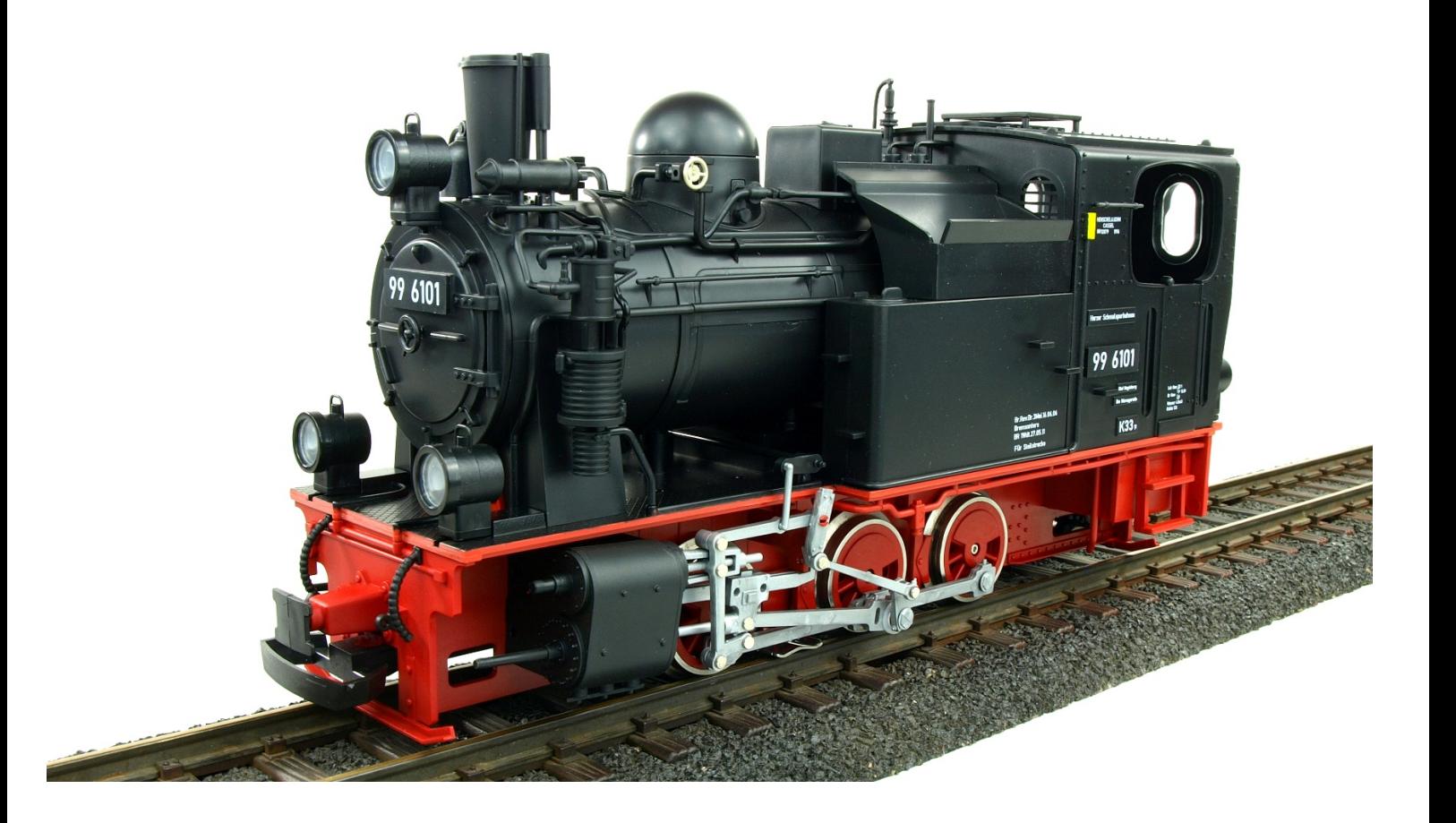

## HSB Dampflok 99 6101

Analog (Artikel-Nr. 2012001) Digital/Sound (Artikel 2012012)

#### (Artikel-Nr. 2012001) Das Vorbild Die Dampflokomotive 99 6101 der HSB

Im Jahr 1915 wurden auf einem - extra unterhalb von Drei-Annen-Hohne angelegten Streckenabzweig - zwei kleine Lokomotiven getestet. Ausführender dieses Tests war die Heeresfeldbahn. Es handelte sich um die heutigen 99 6101 und 99 6102 - auch als "Pfiffis" bekannt. Die Lok mit der Henschel-Fabriknummer 12879 kaufte die NWE der Heeresfeldbahn ab. Die heutige 99 6101 ist eine Heißdampfausführung. Die Nassdampfausführung mit der Fabriknummer 12880 versah zunächst Ihren Dienst auf der Nassauischen Kleinbahn und kam 1920 zur NWE. Beide Maschinen wurden vorrangig zum Rangieren und zum Rollbockdienst eingesetzt.

Nach dem zweiten Weltkrieg versahen sie auch zwischenzeitlich Dienst auf der Selketalbahn. Als die Neubaumaschinen mit Beginn der achtziger Jahre auf Ölhauptfeuerung umgestellt wurden, musste die 6102 teilweise als Heizlok für die Neubauloks dienen. Der andere "Fiffi" wurde mit einem Bahnhofsgüterwagen als Schlepptender ausgerüstet und wurde zum Heizen der Werkstatt in Wernigerode Westerntor "missbraucht".

Mitte der achtziger Jahre kam es zu zahlreichen Entgleisungen mit den "Pfiffis" im Selketal. Die Reichsbahndirektion Magdeburg untersagte daraufhin den Zugdienst mit diesen Maschinen. Nur für den Rollbockverkehr bis Hasserode durften die "Pfiffis" noch eingesetzt werden. Trotzdem erhielten diese Maschinen eine Bremsausrüstung zum Bremsen von druckluftgebremsten Zügen. Mit einer Luftpumpe waren beide Maschinen ja bereits ausgerüstet. Der Zeitpunkt des Anbaus der Luftpumpen kann heute allerdings nicht mehr genau ermittelt werden. Wir wären sehr dankbar, wenn jemand uns Unterlagen zu diesem Thema zur Verfügung stellen könnte. Ursprünglich hatten die "Pfiffis" jedenfalls keine Luftpumpe! Seit der Ausrüstung mit Druckluftzugbremse tragen die Lokomotiven den Hauptluftbehälter an der Rückwand des Führerhauses.

Der Grund für die erwähnten Entgleisungen war jedoch nicht so sehr bei den Maschinen zu suchen sondern beim damals desolaten Zustand der Gleise im Selketal. Außerdem musste ein größerer Kohlenvorrat auf dem Führerstand mitgeführt werden, der zur Entlastung der ersten Kuppelachse beitrug. Ein weiterer Grund war eine rohe Fahrweise mancher Lokomotivführer.

Die beiden Loks waren mehrere Jahre abgestellt. Zwischenzeitlich erfolgte eine Aufarbeitung beider Maschinen durch die HSB. Jedoch ist die 6102 derzeit nicht betriebsfähig und bei der 6101 werden momentan umfangreiche Bedarfsausbesserungen vorgenommen.

(Quelle www.hsb-wr.de)

#### Das Modell

Durch den Einsatz spezieller Kunststoffe ist das Modell von Train Line Gartenbahnen robust und wetterfest und somit für den Einsatz im Innen- sowie im Außenbereich geeignet.

#### Dieses detaillierte Modell bietet die folgende Ausstattung:

- Ein leistungsstarker Bühlermotor
- Edelstahlradreifen
- Stromabnahme an sechs Kontakten
- Haftreifen auf der hinteren Achse
- zwei angetriebene Achsen
- Radkontakte für den gepulsten Verdampfer und Sound
- Poti für die Lautstärkeregelung im Sanddom
- vorbereites Kesselfeuer für den Digitalbetrieb
- Mehrartenschalter 0-1-2
- gepulster Verdampfer
- 2,65kg Gesamtgewicht für eine hohe Zugleistung
- Hochwertiger Kunststoff, durchgefärbt, grundiert und lackiert
- viele Details und Anbauteile
- robuste und stabile Ausführung für den Ganzjahresbetrieb auf der Gartenbahnanlage
- automatisch in Fahrtrichtung wechselnde Beleuchtung
- Echte Kohle für den Kohlekasten
- Pipette zum einfachen Befüllen des Verdampfers
- Ein weiterer Zughaken

#### Weitere Angaben

#### Entnahme des Modells

Entnehmen Sie das Modell bitte vorsichtig aus der Styroporverpackung, damit die Anbauteile wie Druckleitungen, Handstangen, Druckluftleitung, usw. nicht beschädigt werden.

#### Stromversorgung

Das Modell verfügt über einen Bühler-Motor, sieben Lampen und einen gepulsten Verdampfer. Verwenden Sie bitte einen Trafo mit mindestens 2A Leistung, 0-22V Spannung.

#### Mehrartenschalter

Der Mehrartenschalter (Positionen 0 – 1 – 2) in der Kesselrückwand im Führerhaus ermöglicht das Abstellen der Lok trotz Fahrbetrieb. Position 0: Lok aus Position 1: Licht ein, Motor ein Position 2: Licht ein, Verdampfer ein, Motor ein

#### Beleuchtung

Im Führerhaus ist eine Beleuchtung, die in beide Fahrtrichtungen leuchtet. In Fahrtrichtung wechselnd ist das Fahrtlicht angeschlossen.

#### Motor

Der eingebaute Bühlermotor treibt die vordere und hintere Achse an. Die Mittelachse wird über die Gestänge mitgenommen. Die Zahnräder sind aus hochstrapazierbarem Kunststoff gefertigt.

#### Gepulster Verdampfer

Der gepulste Verdampfer ist serienmäßig unter dem Schornstein verbaut und bereits ab einer geringen Betriebsspannung effektiv. Hierzu wird der Schornstein mit der zum Lieferumfang gehörenden Pipette mit bis zu 3ml handelsüblichem Dampföl (z.B. Artikel 3064500) befüllt.

Der gepulste Verdampfer kann "trocken" ohne Dampfflüssigkeit betrieben werden ohne Schaden zu nehmen, jedoch ist ein längerer Betrieb ohne Dampfflüssigkeit zu vermeiden!

Im Innenbereich ist für ausreichende Belüftung zu Sorgen!

#### Radius

Durch die beweglich verbaute Mittelachse durchfährt das Modell auch den engsten Radius von 600mm.

#### Vorbereitung für das Kesselfeuer

Das Kesselfeuer ist bereits im Analogmodell vorbereitet, so dass bei einer späteren Ausrüstung mit einem DCC-Decoder hier ohne weitere Verkabelung und Einbauaufwand die Funktion vorhanden ist.

Stromaufnahme über Radsätze

Die Lok verfügt über vier Schleifkohlen an den äußeren Achsen und zwei Schleifschuhe mittig. Sollte die Stromaufnahme nicht ausreichend

sein, können optional an der mittleren Achse zwei weitere Schleifkohlen eingebaut werden. Die Aufnahme hierfür und die Teile liegen bei.

#### WICHTIGE SICHERHEITSHINWEISE:

- **Kein Spielzeug**
- Dieses Modell ist nicht für Kinder unter 14 Jahren geeignet
- Die durch den Fahrbetrieb möglichen Abreibungen an den mechanischen Teilen können Verunreinigungen auf dem Untergrund hinterlassen. Bei Schäden übernimmt die Train Line Gartenbahnen GmbH keinerlei Haftung.

Als Service halten wir für Sie die Ersatzteile für unsere Modelle vor. Sollte tatsächlich ein Bauteil im Betrieb ein Defekt erleiden, so können Sie dies gerne bei uns nachbestellen.

Wir wünschen Ihnen nun viel Freude mit der Dampflok und allzeit genügend Dampf im Kessel!

Ihr Team von Train Line Gartenbahnen GmbH

Veil Riole

Train Line Gartenbahnen GmbH, Menzelstr. 6, 32257 Bünde www.train-line45.de

Digital sind folgende Funktionen schaltbar:

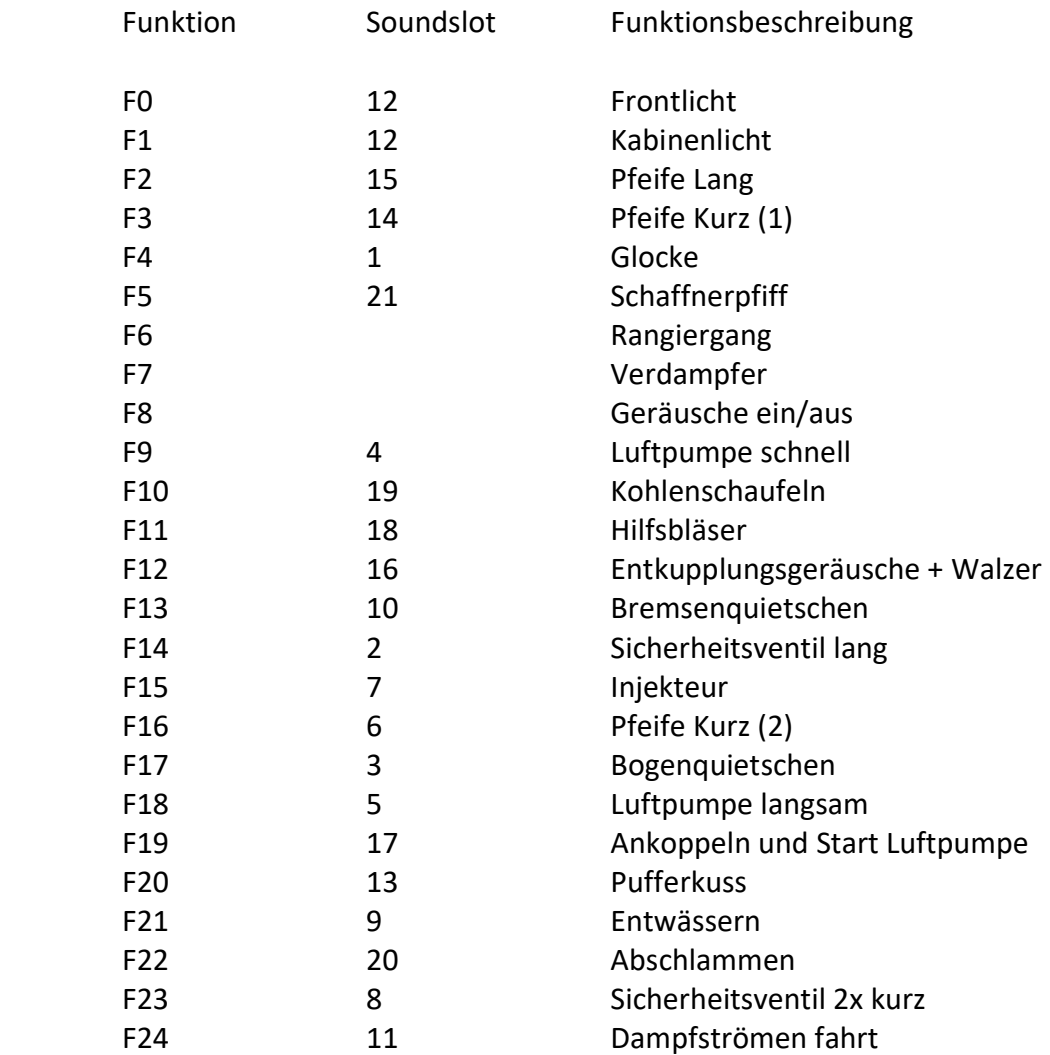

#### Übersicht der wichtigen CV-Werte:

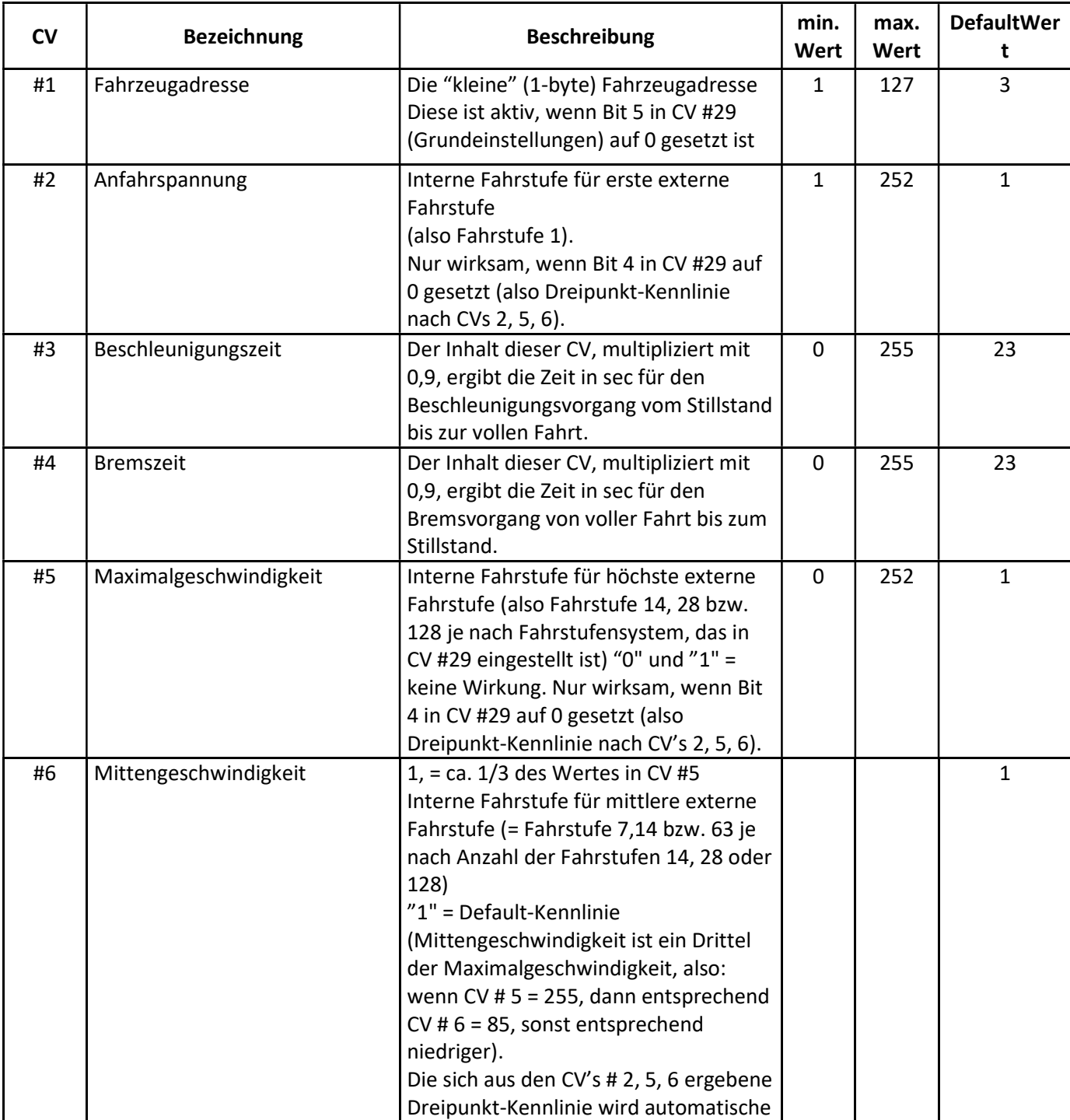

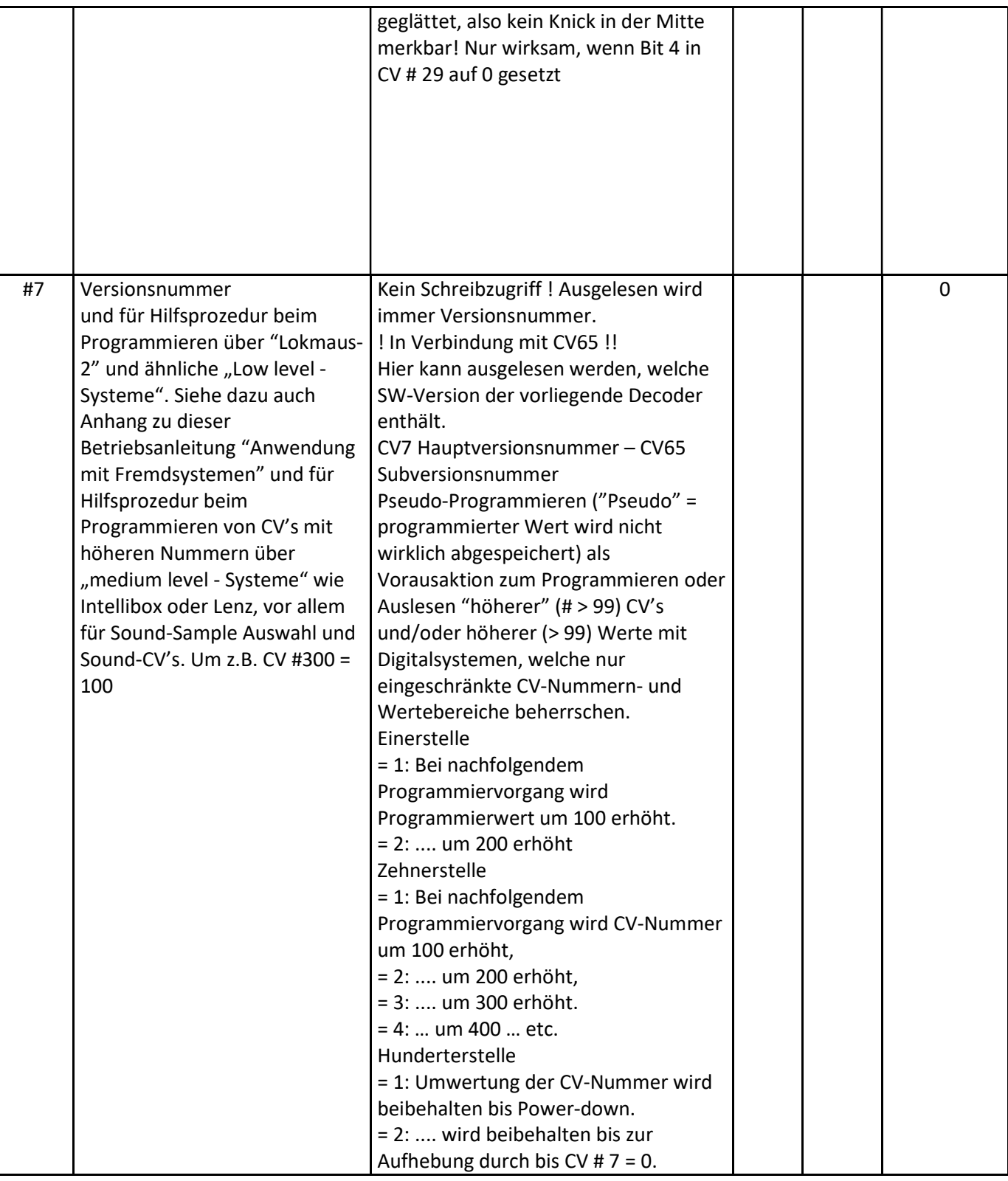

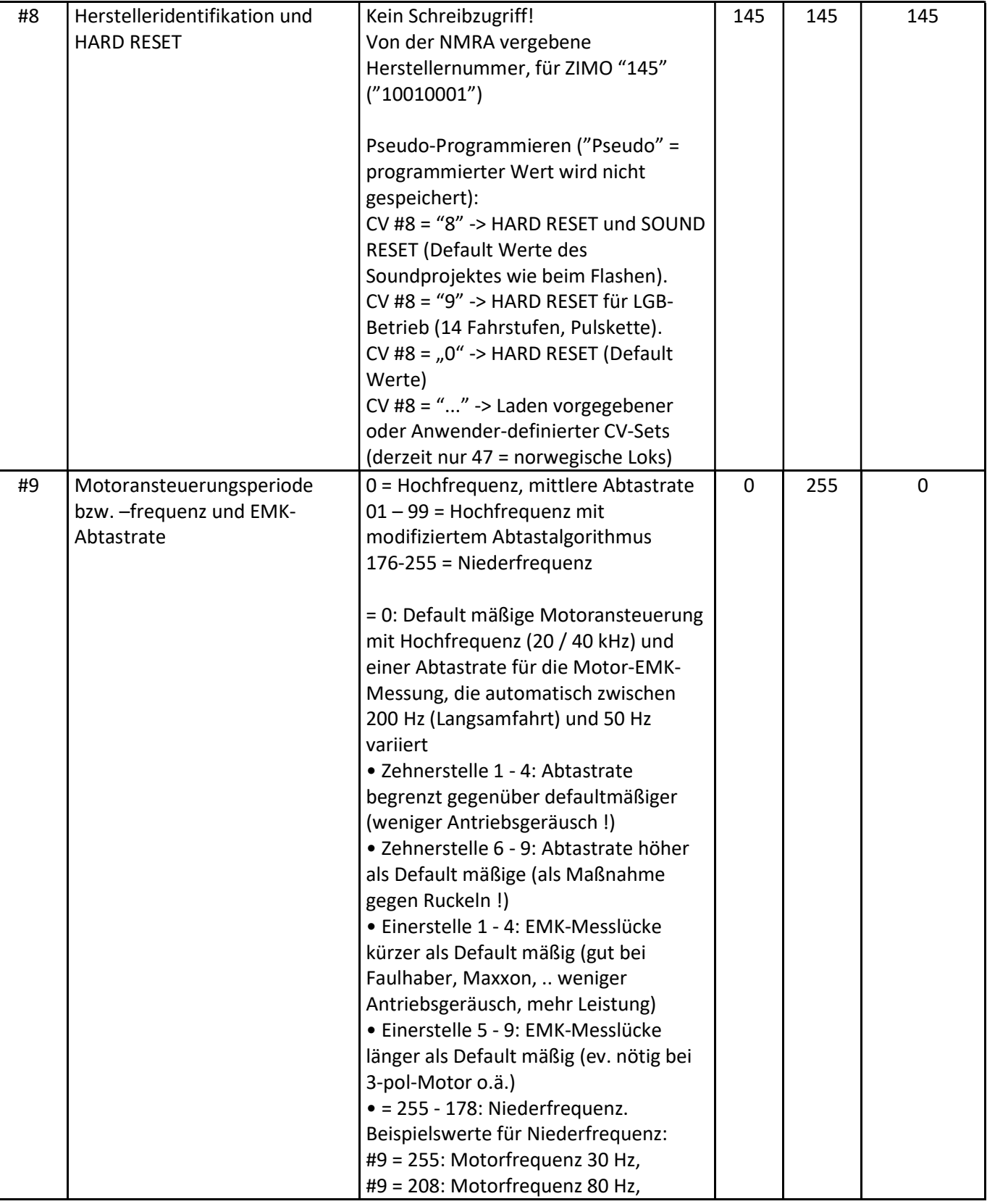

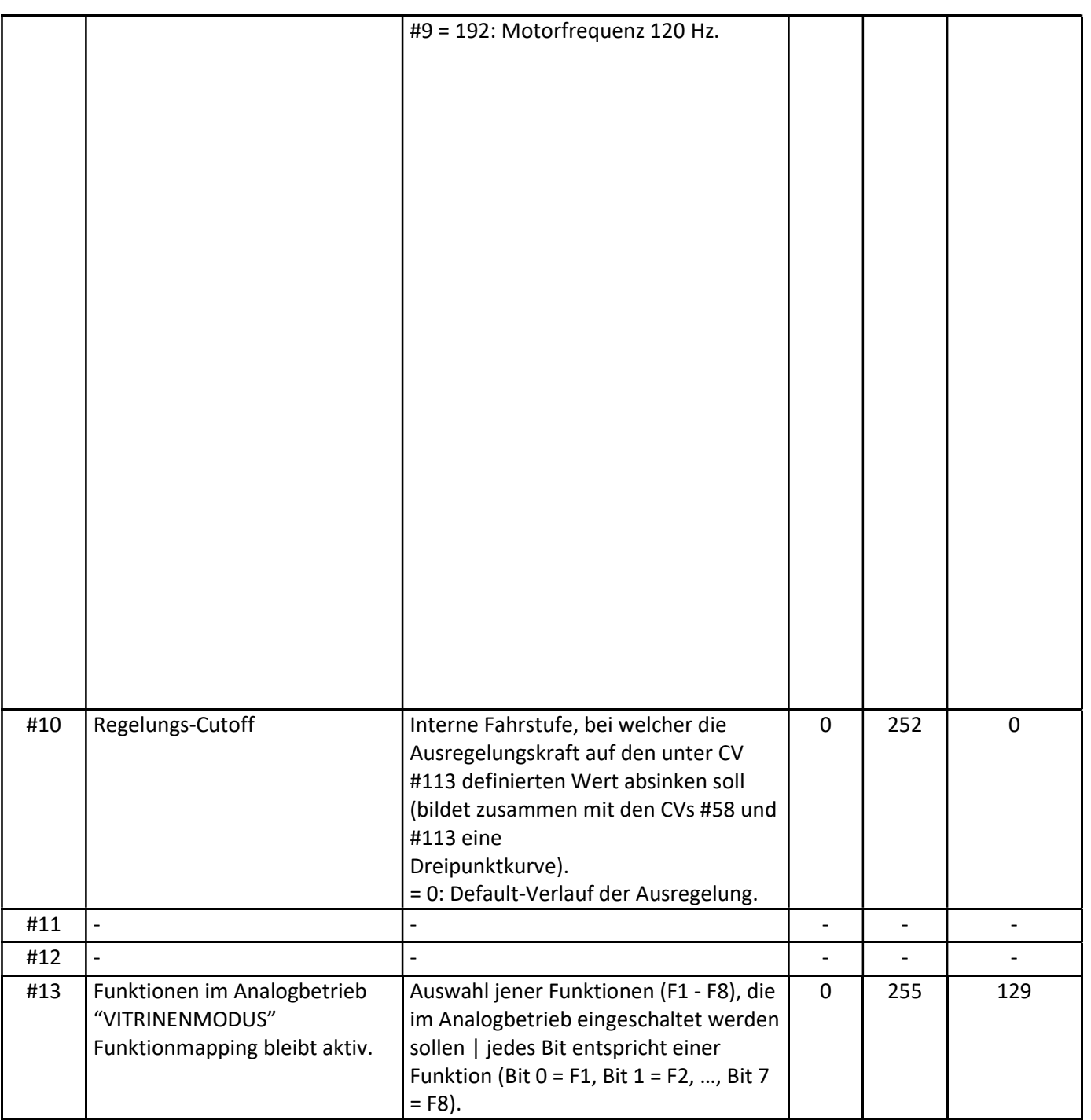

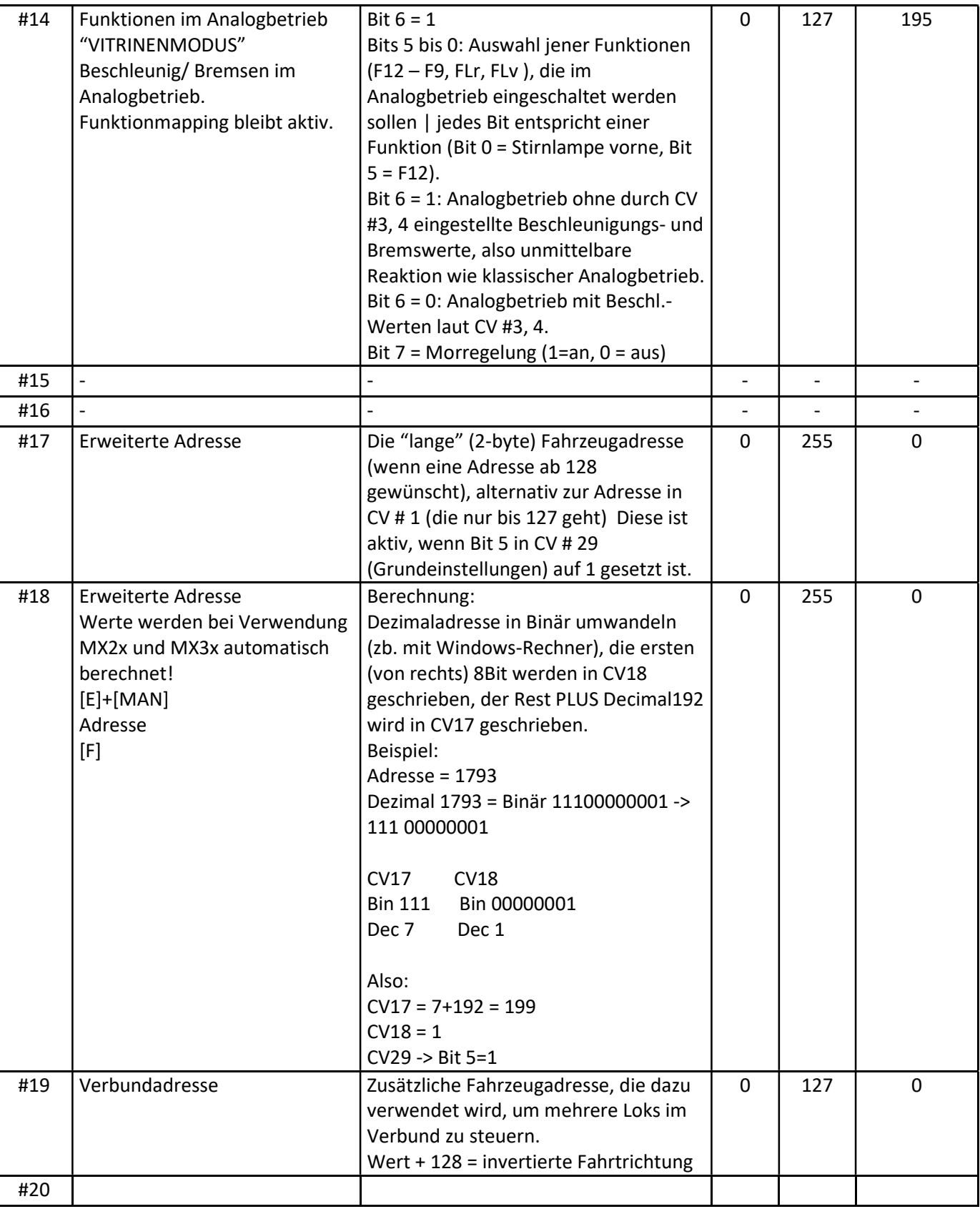

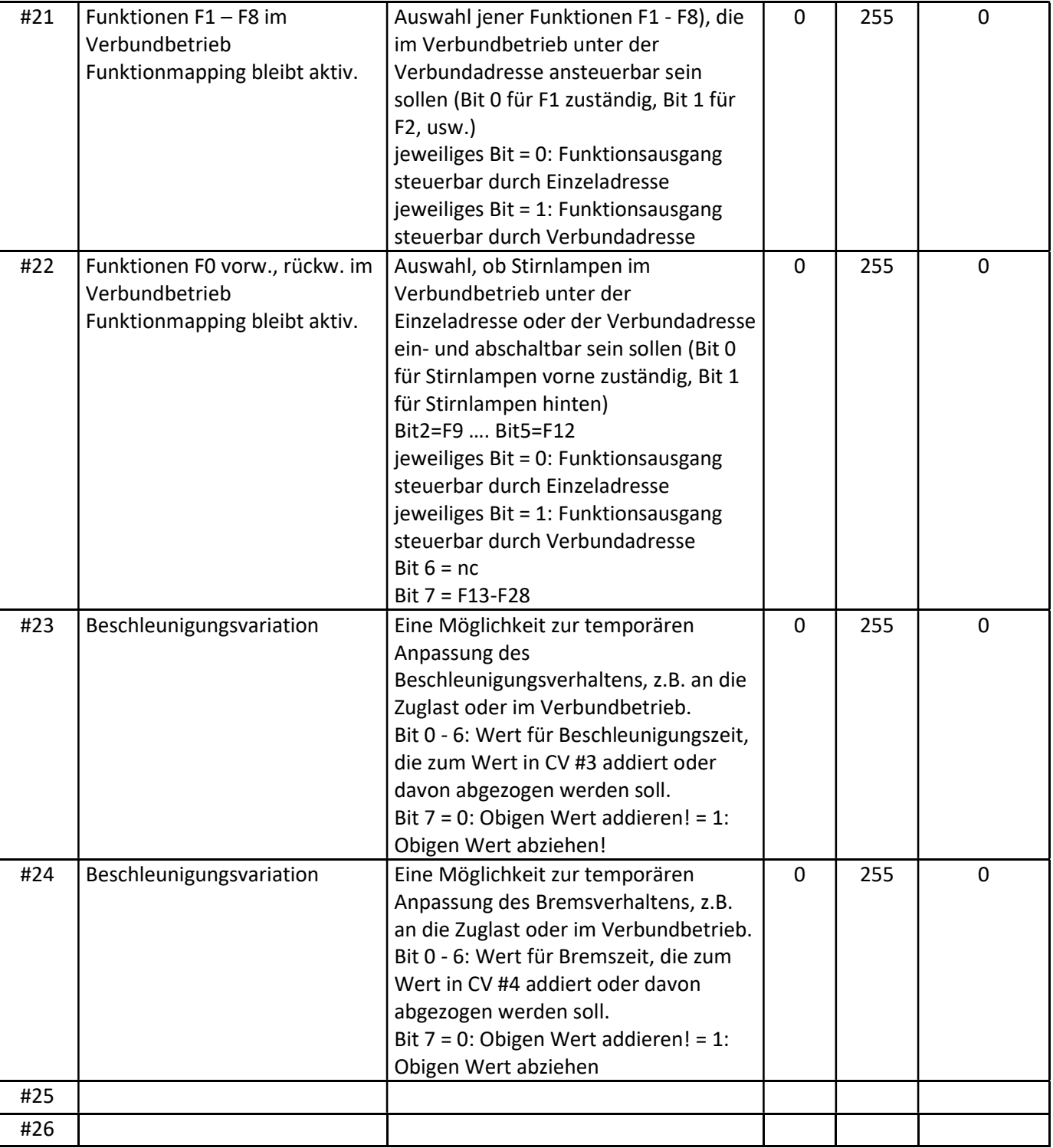

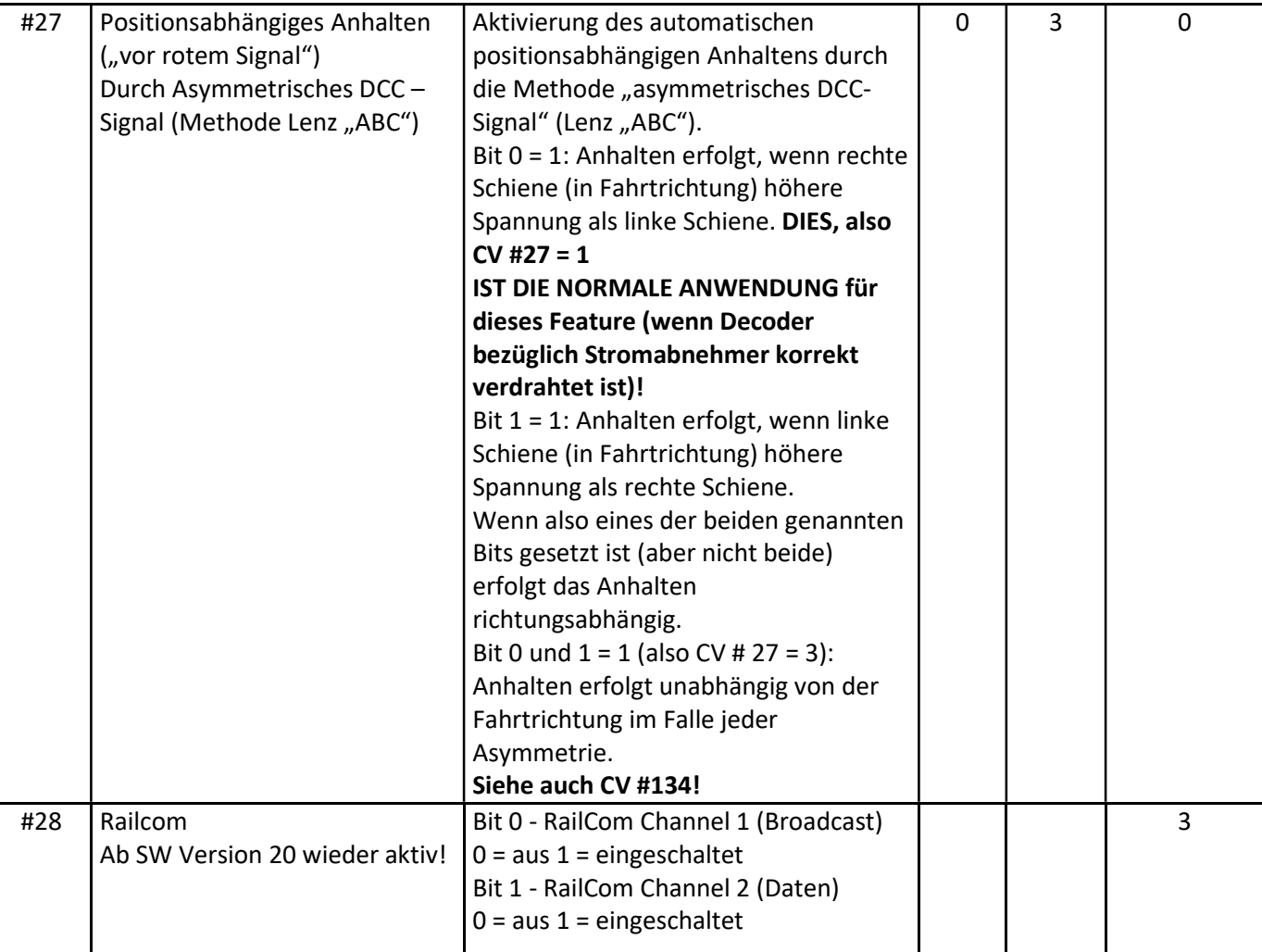

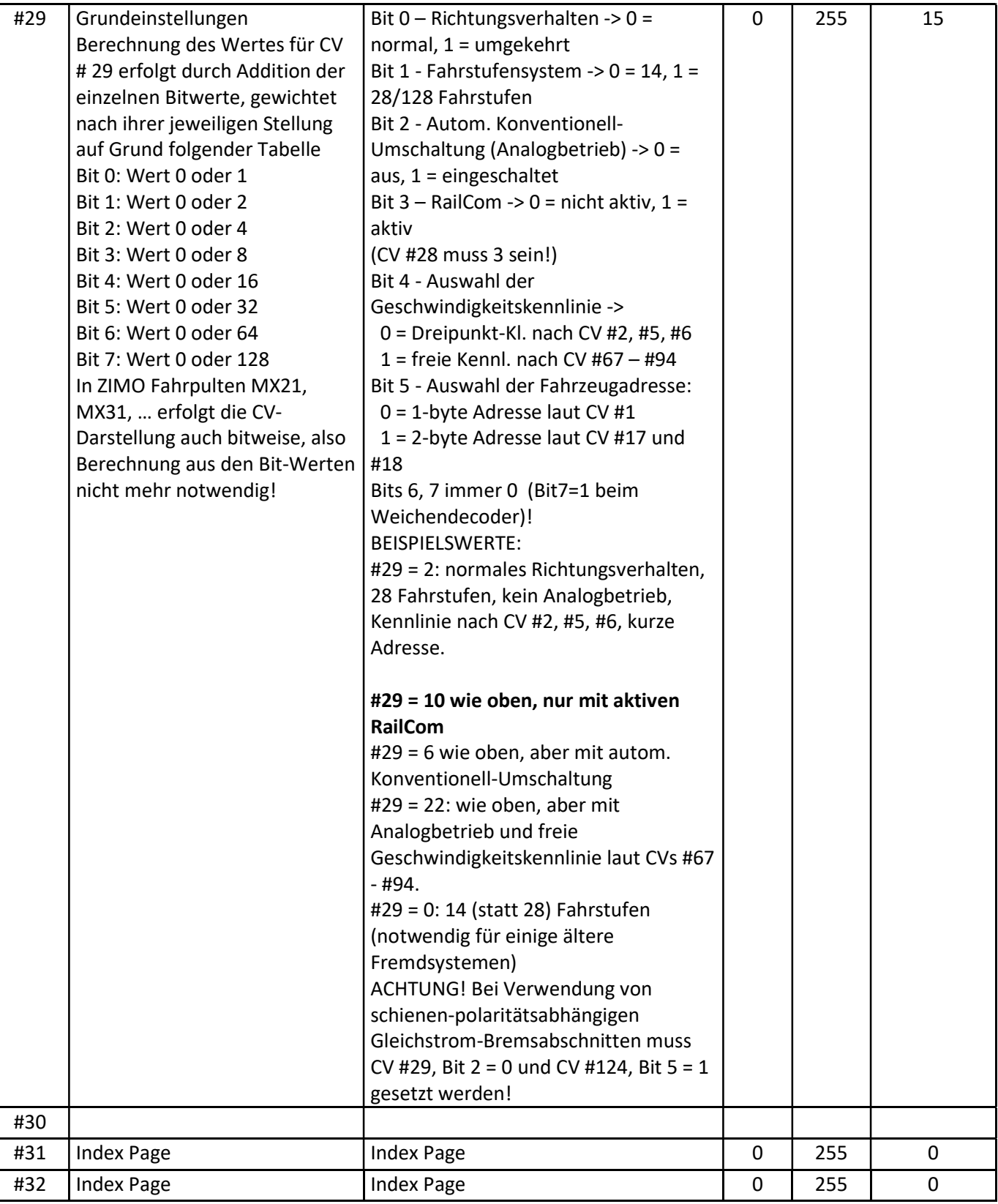

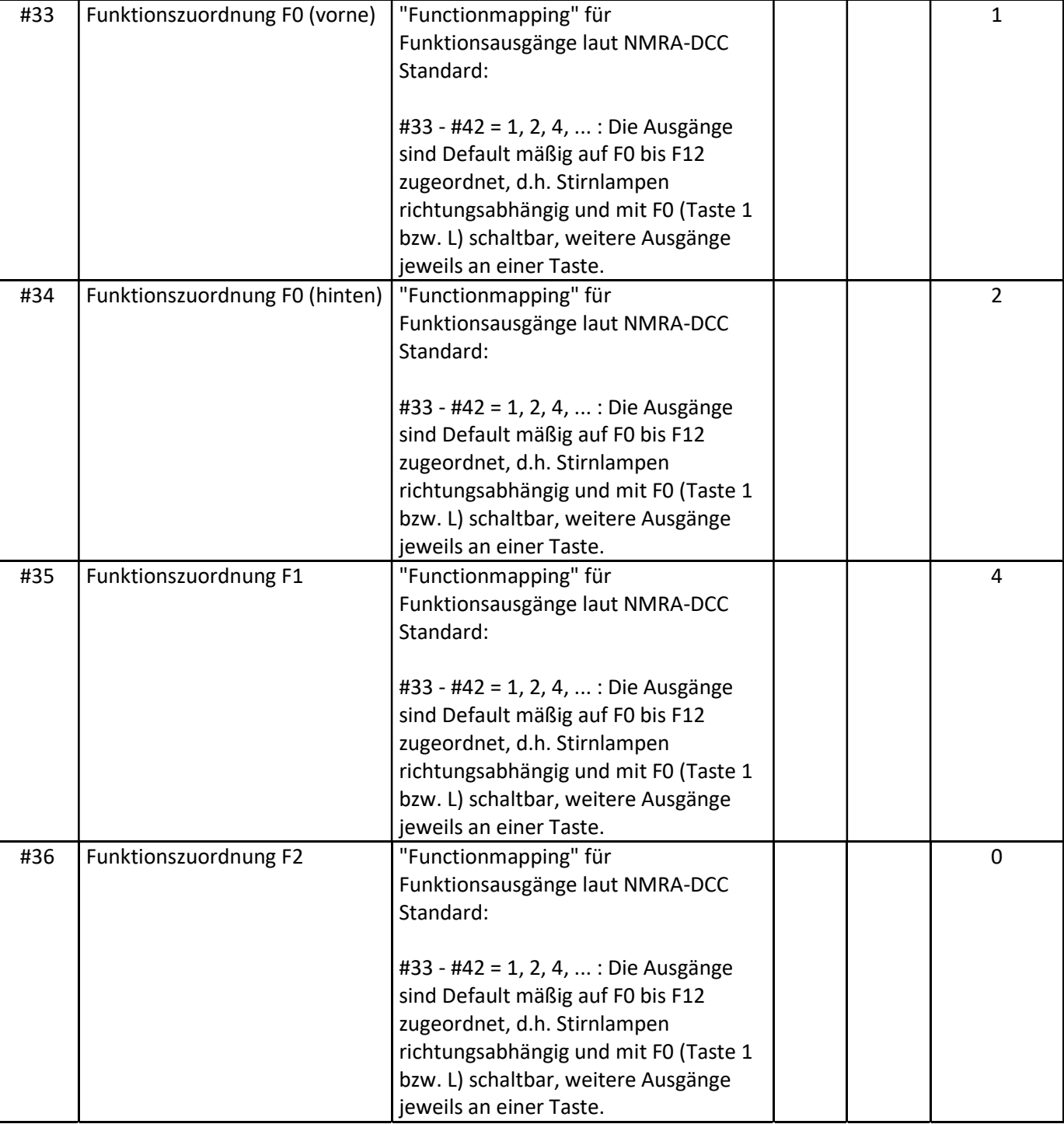

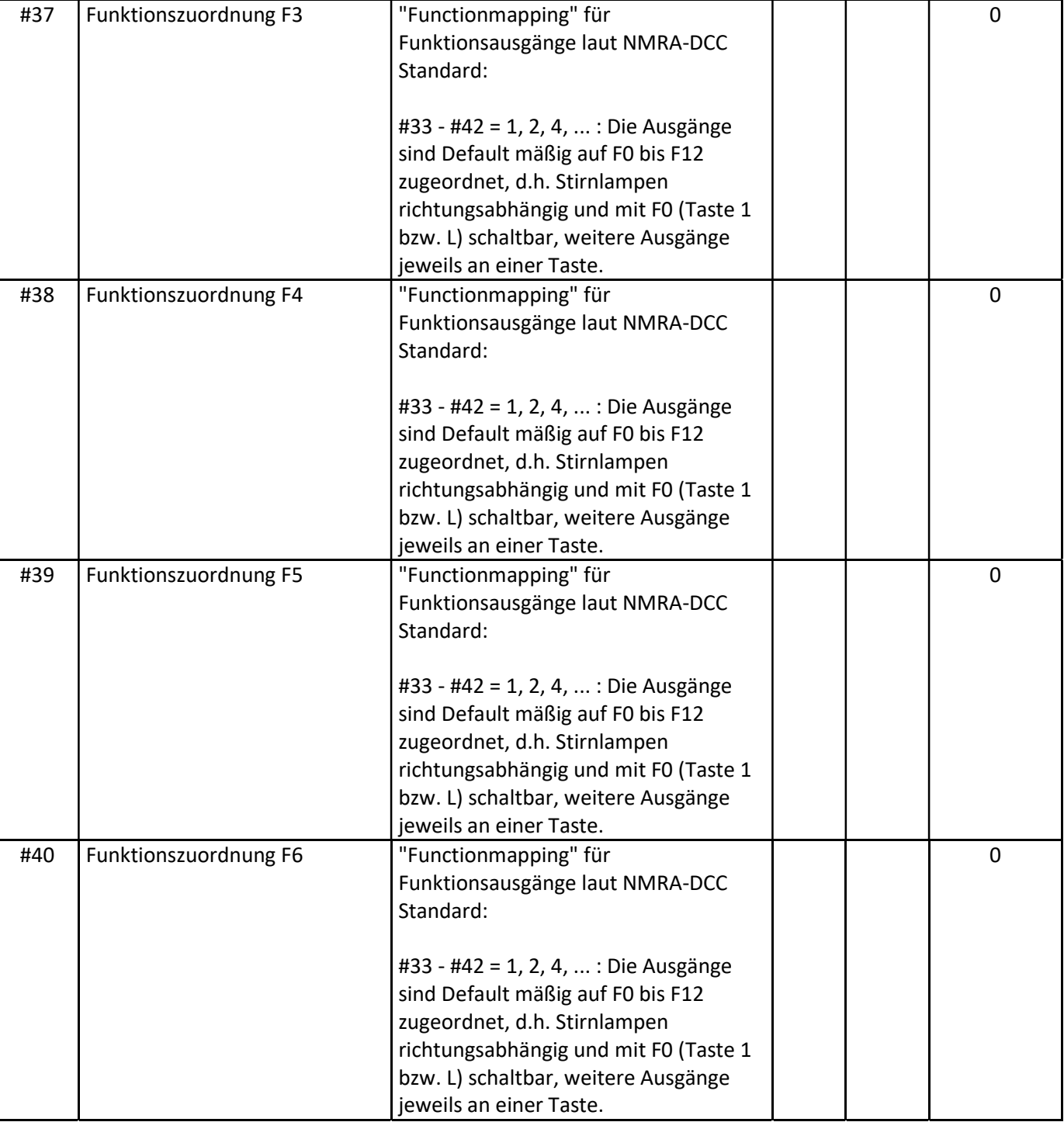

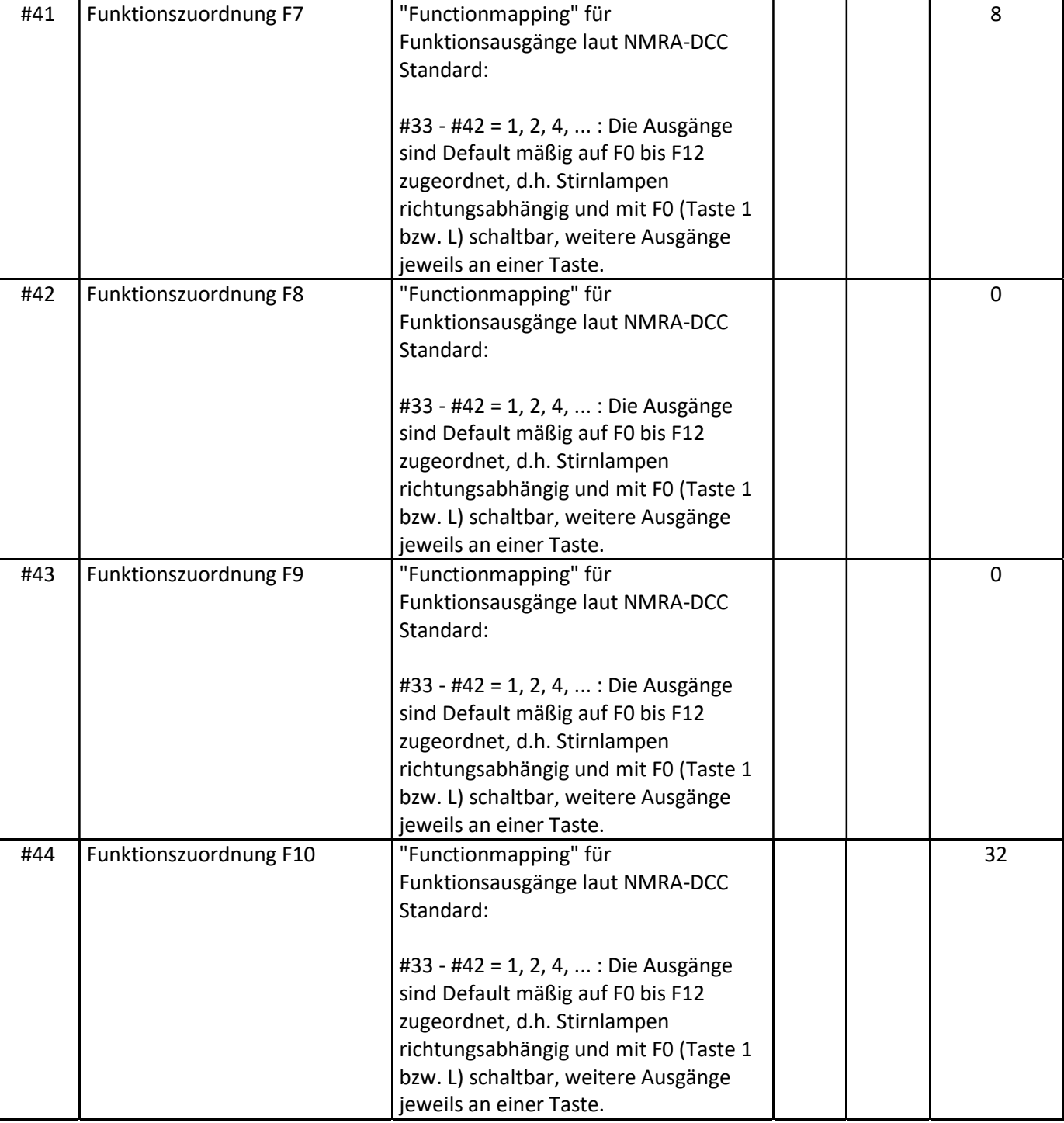

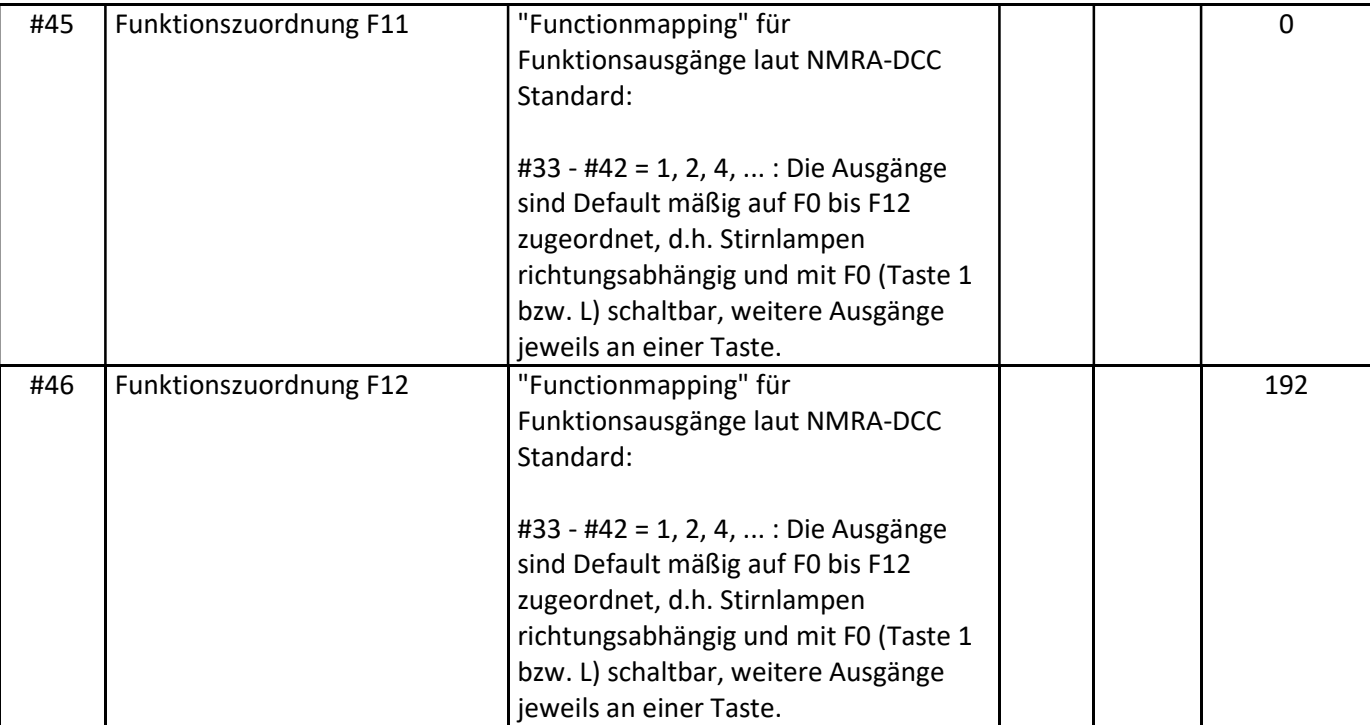

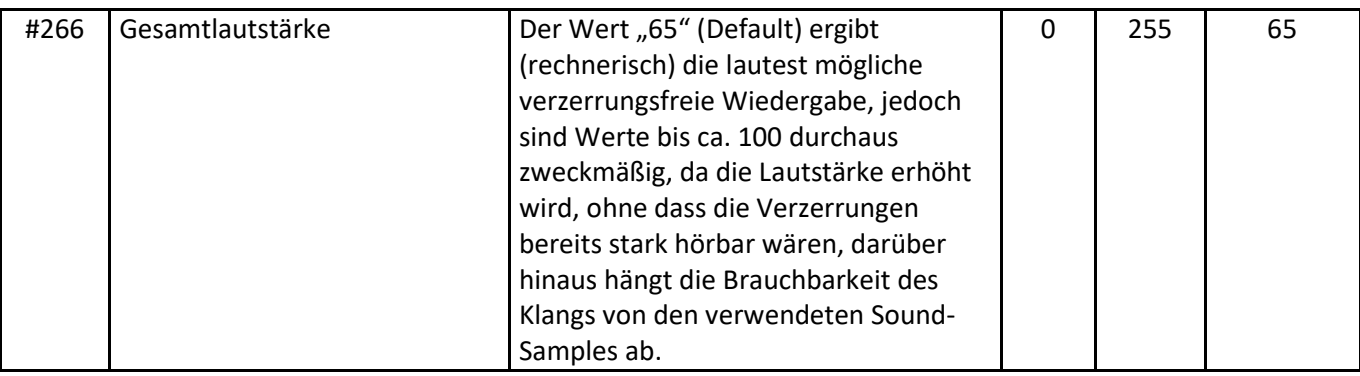